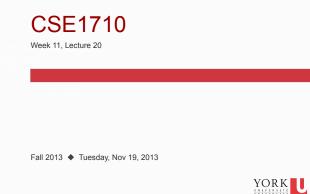

## Image Recipes

"How to" guides: you want to iterate over ...?

- ...all of the pixels and mutate each one unconditionally
- ...all of the pixels and mutate some of them conditionally
- ...some of the pixels and mutate some of them conditionally
- There are a few skills here...
  - how to construct the loop you need
  - · how to construct the boolean condition you need
- We will start with the basic case... but first a review of Pixel services

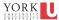

## **Big Picture**

This class meeting (L20) and the next one (L21) will be spent on Chapter 5 concepts of the textbook.

There will be a labtest on Chapter 5 concepts on Thurs Nov 28/Fri Nov 29.

For the final three class meetings, and the final lab session we will be covering Chapter 6 concepts.

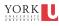

#### Pixels: How to mutate

We learned that a Pixel object encapsulates a few attributes:

- its parent picture
- its x and y location within its parent picture
- its colour

Of these three attributes...

- only one attribute is **mutable**\*: the pixel's colour.
- the pixel's (x,y) coordinate within its parent image **cannot** be changed; they are **immutable**

\*mutable means able to be changed

#### Pixels: How to mutate

Suppose the variable p is an object reference, and refers to a Pixel object.

So the only attribute I can change in a Pixel object is its colour.... here are some examples:

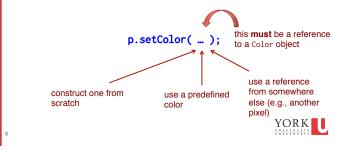

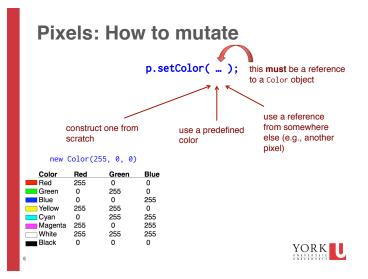

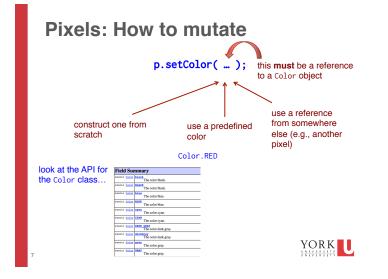

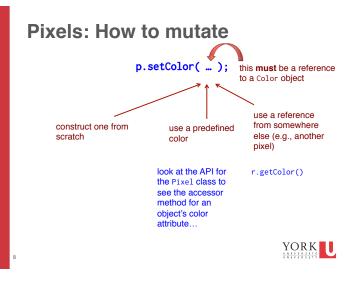

#### Iterating over all of the pixels (v.1)

The first version of this involves treating the pixels as a collection and using the collection-based version of iteration

\*not covered in Ch 5; if you like, read 8.2.4 for more background

Pixel[] thePixels = myPict.getPixels();
for (Pixel p : thePixels) {
 p.setColor(Color.RED);

}

#### A Crash Course in Arrays

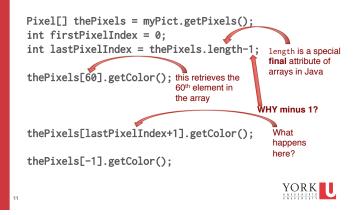

#### Iterating over all of the pixels (v.2)

The second version of this involves iterating over a set of indices and using an **index-based accessor method to obtain a reference to each and every pixel** 

There are two ways to do this: by index in the array of pixels and by row and column index.

First by index in the array of pixels

YORK

#### Iterating over all of the pixels (v.2)

the array of pixels...

## so how could we automate this?

Pixel[] thePixels = myPict.getPixels(); this?
// this sets the color of the first pixel
thePixels[firstPixelIndex].setColor(Color.RED);
// this sets the color of the second pixel
thePixels[firstPixelIndex+1].setColor(Color.RED);
//...
// this sets the color of the second-last pixel
thePixels[lastPixelIndex-1].setColor(Color.RED);

// this sets the color of the last pixel

thePixels[lastPixelIndex].setColor(Color.RED);

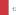

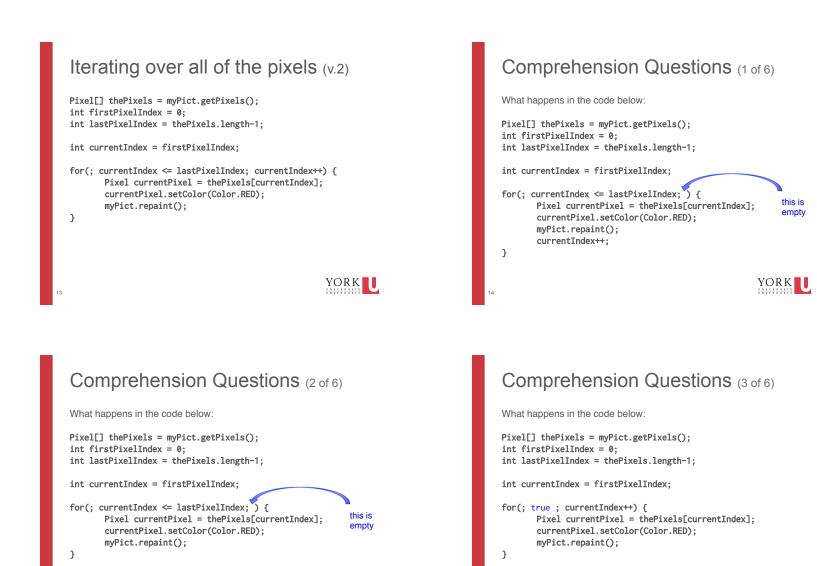

YORK

4

YORK

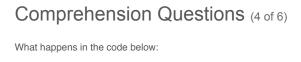

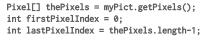

int currentIndex = firstPixelIndex;

# for(; ; currentIndex++) { Pixel currentPixel = thePixels[currentIndex]; this is currentPixel.setColor(Color.RED); myPict.repaint(); }

YORK UNIVERSITE

### Comprehension Questions (5 of 6)

What happens in the code below:

Pixel[] thePixels = myPict.getPixels(); int firstPixelIndex = 0; int lastPixelIndex = thePixels.length-1;

int currentIndex = firstPixelIndex;

| for(; | <pre>currentIndex &lt;= lastPixelIndex ;) {   int x = currentIndex;   currentIndex = -98923; //or any other crazy   Pixel currentPixel = thePixels[x];   currentPixel.setColor(Color.RED);   myPict.repaint();   currentIndex = x+1;</pre> | number | this<br>condition<br>becomes<br><b>false</b> in<br>the<br>middle of<br>the body |
|-------|----------------------------------------------------------------------------------------------------|--------|---------------------------------------------------------------------------------|
| }     |                                                                                                    | YOR    | K U                                                                             |

#### Comprehension Questions (6 of 6)

What happens in the code below:

Pixel[] thePixels = myPict.getPixels(); int firstPixelIndex = 0; int lastPixelIndex = thePixels.length-1;

#### int currentIndex = lastPixelIndex+1;

for(; currentIndex <= lastPixelIndex ;) {
 Pixel currentPixel = thePixels[currentIndex];
 currentPixel.setColor(Color.RED);
 myPict.repaint();</pre>

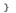

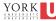

#### The DigitalPicture class

We have been using the service getPixels()

Pixel[] thePixels = myPict.getPixels();

There is also getPixel(int, int)

Pixel aPixel = myPict.getPixel(6,7);

This will get the pixel located in column 6, row 7

suppose we iterate over the columns, and then for each column, we iterate over each row in that column... YORK

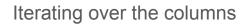

#### int firstColumn = 0;

int lastColumn = myPict.getWidth() - 1;

```
int currentIndex = firstColumn;
```

```
for (; currentIndex <= lastColumn; currentIndex++) {</pre>
    int numRows = myPict.getHeight();
    stdOut.printf("column #: %s has %s rows. %n", currentIndex, numRows);
    // the 1st pixel is myPict.getPixel(currentIndex, 0);
    // the 2nd pixel is myPict.getPixel(currentIndex, 1);
    // the 3rd pixel is mvPict.getPixel(currentIndex. 2);
    // ...
    // the 2nd-last pixel is myPict.getPixel(currentIndex, numRows-2);
    // the last pixel is myPict.getPixel(currentIndex, numRows-1);
    // more generally...
    // Pixel thePixel = myPict.getPixel(currentIndex, i);
```

```
YORK
```

#### ... and the rows

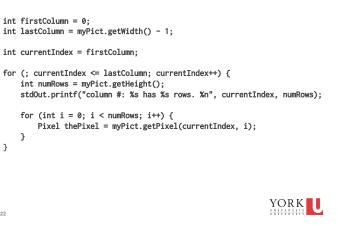

#### ...and now do something...

```
int firstColumn = 0;
                                                                                           int firstColumn = 0;
int lastColumn = myPict.getWidth() - 1;
                                                                                           int lastColumn = myPict.getWidth() - 1;
int currentIndex = firstColumn;
                                                                                           int currentIndex = firstColumn;
for (; currentIndex <= lastColumn; currentIndex++) {</pre>
                                                                                           for (; currentIndex <= lastColumn; currentIndex++) {</pre>
   int numRows = myPict.getHeight();
                                                                                               int numRows = myPict.getHeight();
    stdOut.printf("column #: %s has %s rows. %n", currentIndex,
                                                                                               stdOut.printf("column #: %s has %s rows. %n", currentIndex,
   numRows):
                                                                                               numRows):
   for (int i = 0; i < numRows; i++) {</pre>
                                                                                               for (int i = 0; i < numRows; i=+1) {</pre>
                                                                                                   Pixel thePixel = myPict.getPixel(currentIndex, i); equivalent
       Pixel thePixel = myPict.getPixel(currentIndex, i);
       Color col = thePixel.getColor();
                                                                                                   thePixel.setColor(Color.RED);
       stdOut.printf("colour of pixel (%s,%s) is %s. %n",
                                                                                               }
                                            currentIndex, i, col);
                                                                                           }
   }
                                                         YORK
```

#### mutate every pixel, column-by-column...

this is

to i++

YORK

6

## change every other column...

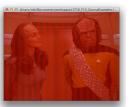

int firstColumn = 0; int lastColumn = myPict.getWidth() - 1;

int currentIndex = firstColumn;

for (; currentIndex <= lastColumn; currentIndex+=2) {
 int numRows = myPict.getHeight();
 stdOut.printf("column #: %s has %s rows. %n", currentIndex,
 numRows);</pre>

for (int i = 0; i < numRows; i=+1) {
 Pixel thePixel = myPict.getPixel(currentIndex, i);
 thePixel.setColor(Color.RED);
}</pre>

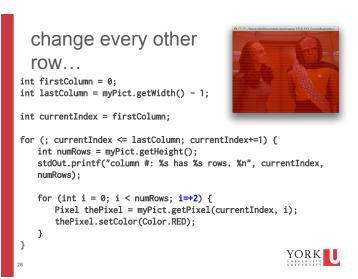

Test : is this pixel **close** to a shade of grey?

int THRES = 5; Pixel thePixel = myPict.getPixel(currentIndex, i); boolean cond = Math.abs(thePixel.getRed()-thePixel.getGreen()) < THRES && Math.abs(thePixel.getRed()-thePixel.getGreen()) < THRES;</pre>

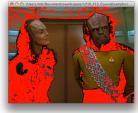

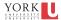

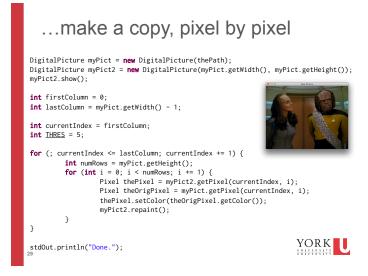

## ...make a flipped copy

DigitalPicture myPict = new DigitalPicture(thePath); DigitalPicture myPict2 = new DigitalPicture(myPict.getWidth(),myPict.getHeight()); myPict2.show(); int firstColumn = 0; int lastColumn = myPict.getWidth() - 1; int currentIndex = firstColumn; int THRES = 5; for (; currentIndex <= lastColumn; currentIndex += 1) { int numRows = myPict.getHeight(); for (int i = 0; i < numRows; i += 1) { Pixel thePixel = myPict.getPixel(currentIndex, i); Pixel thePixel = myPict.getPixel(currentIndex, numRows-1-i); thePixel.setColor(theOrigPixel.getColor()); myPict2.repaint();

stdOut.println("Done.");

3

}

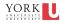

#### ...let's flip K'Ehleyr only DigitalPicture myPict = new DigitalPicture(thePath); DigitalPicture myPict2 = new DigitalPicture(myPict.getWidth(), myPict.getHeight()); myPict2.show(); int firstColumn = 0; int lastColumn = myPict.getWidth() - 1; int currentIndex = firstColumn; int THRES = 5; for (; currentIndex <= lastColumn; currentIndex += 1) {</pre> int numRows = myPict.getHeight(); for (int i = 0; i < numRows; i += 1) {</pre> Pixel thePixel = myPict2.getPixel(currentIndex, i) int rowPos = i; if (currentIndex < lastColumn / 2) { rowPos = numRows - 1 - i; Pixel theOrigPixel = myPict.getPixel(currentIndex, rowPos); thePixel.setColor(theOrigPixel.getColor()); myPict2.repaint(); } stdOut.println("Done.");